**POSITIVE TECHNOLOGIES** 

Ильяс Киреев

Продвижение и развитие продуктов

# **Обеспечение соответствия 187-ФЗ: практический опыт**

## 187-ФЗ базис

ФЗ от 26.07.2017 № 187-ФЗ «О безопасности кри инфраструктуры Российской Федерации»

Cye<br>
RDP.<br>
O6-**Субъекты** КИИ - гос. органы и учреждения, юр. лица и ИП

**Объекты** КИИ - **ИС, ИТС, АСУ** в сферах:

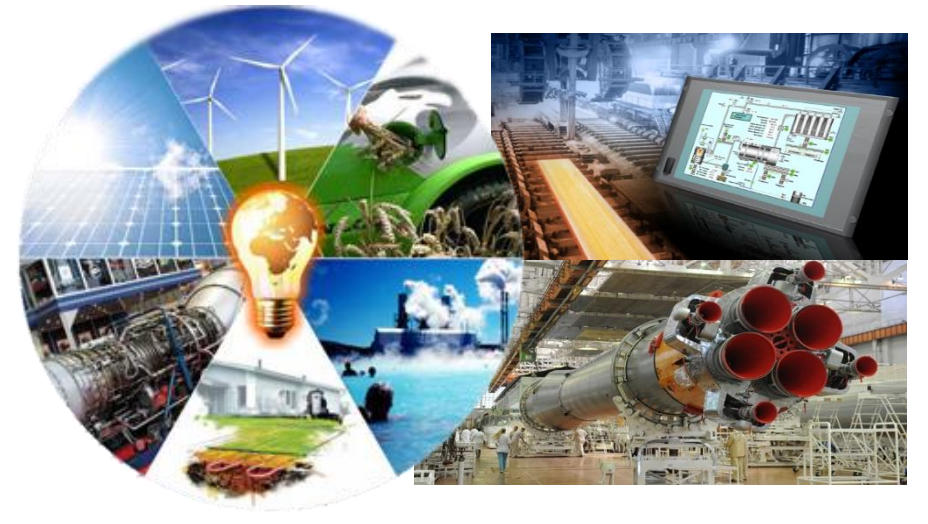

"JJ …3 категории **значимых объектов КИИ**…

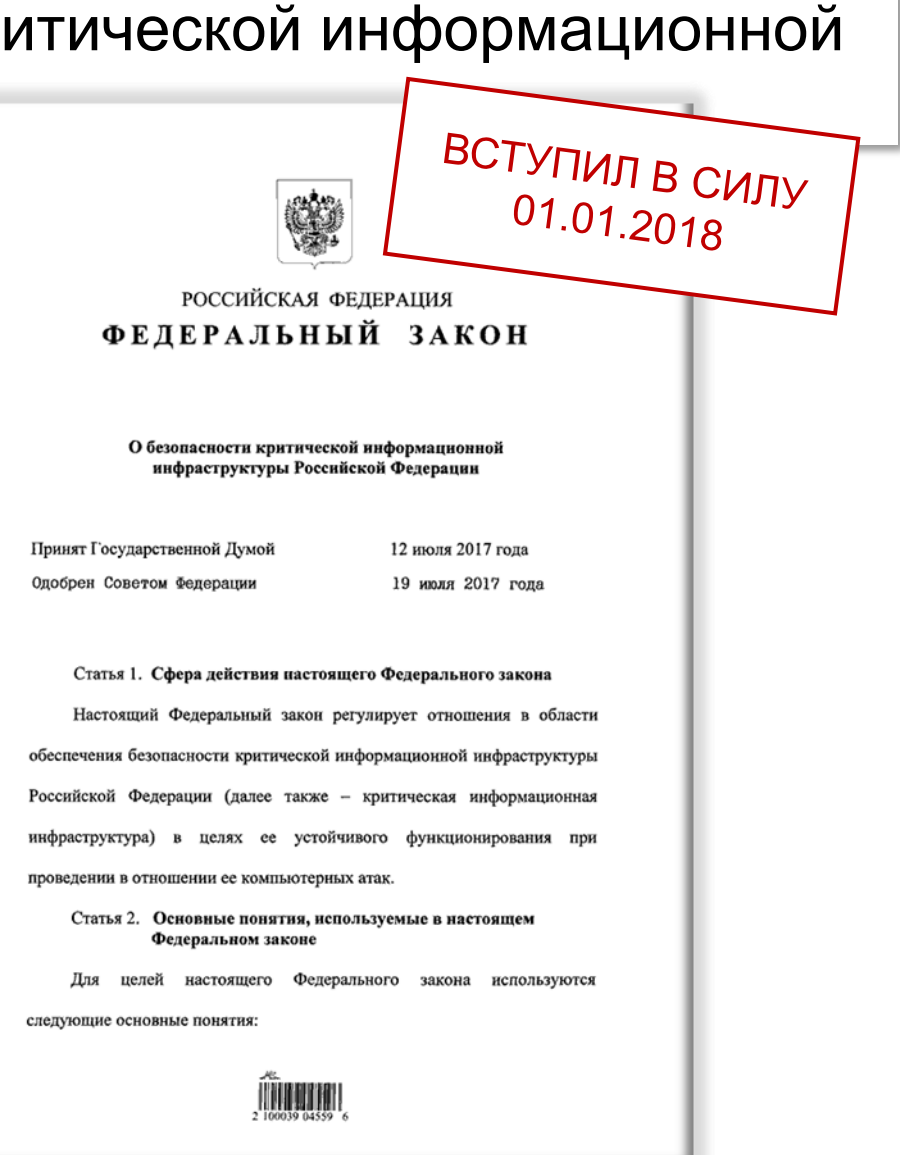

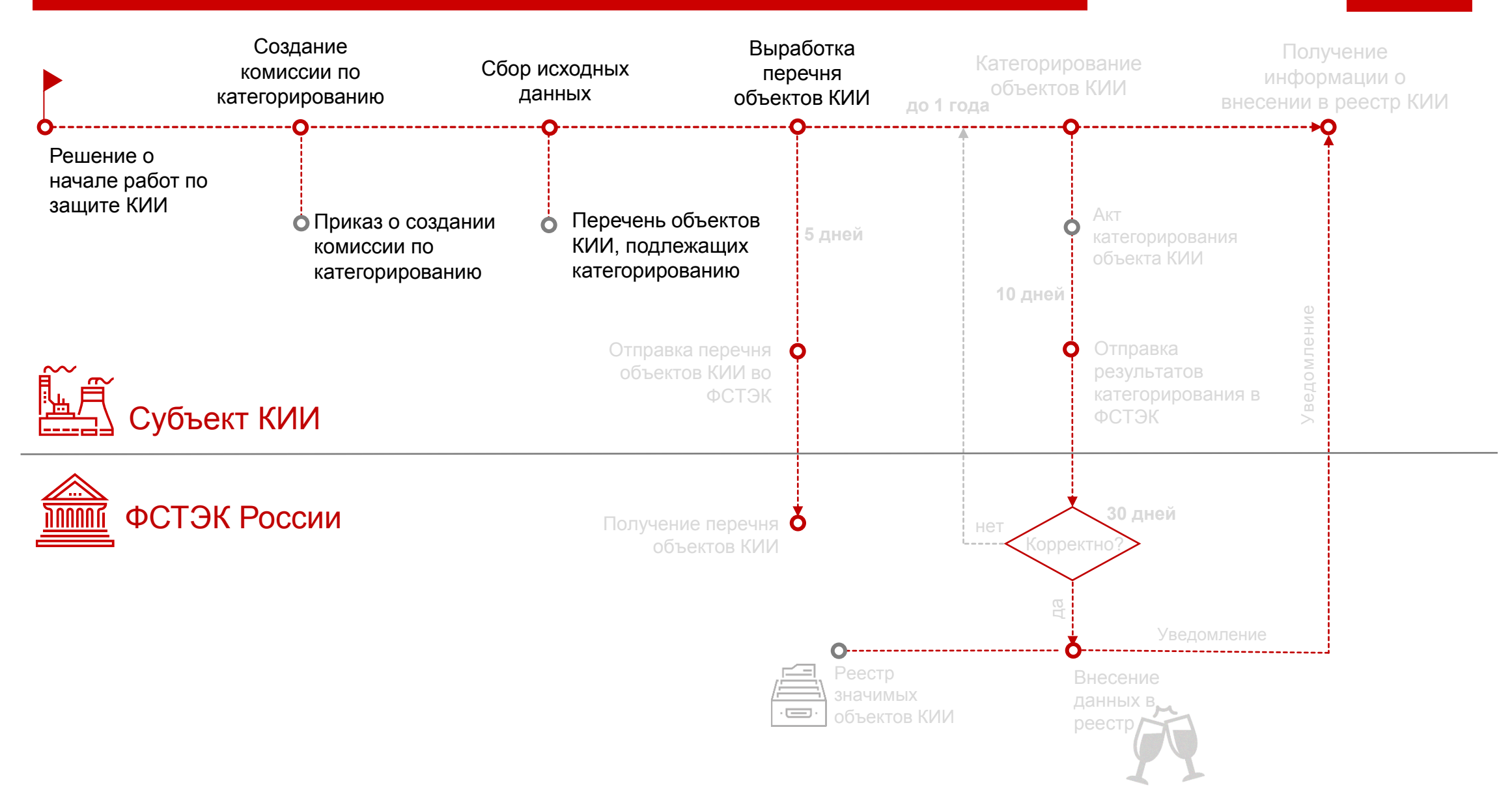

## Сбор исходных данных с помощью SIEM

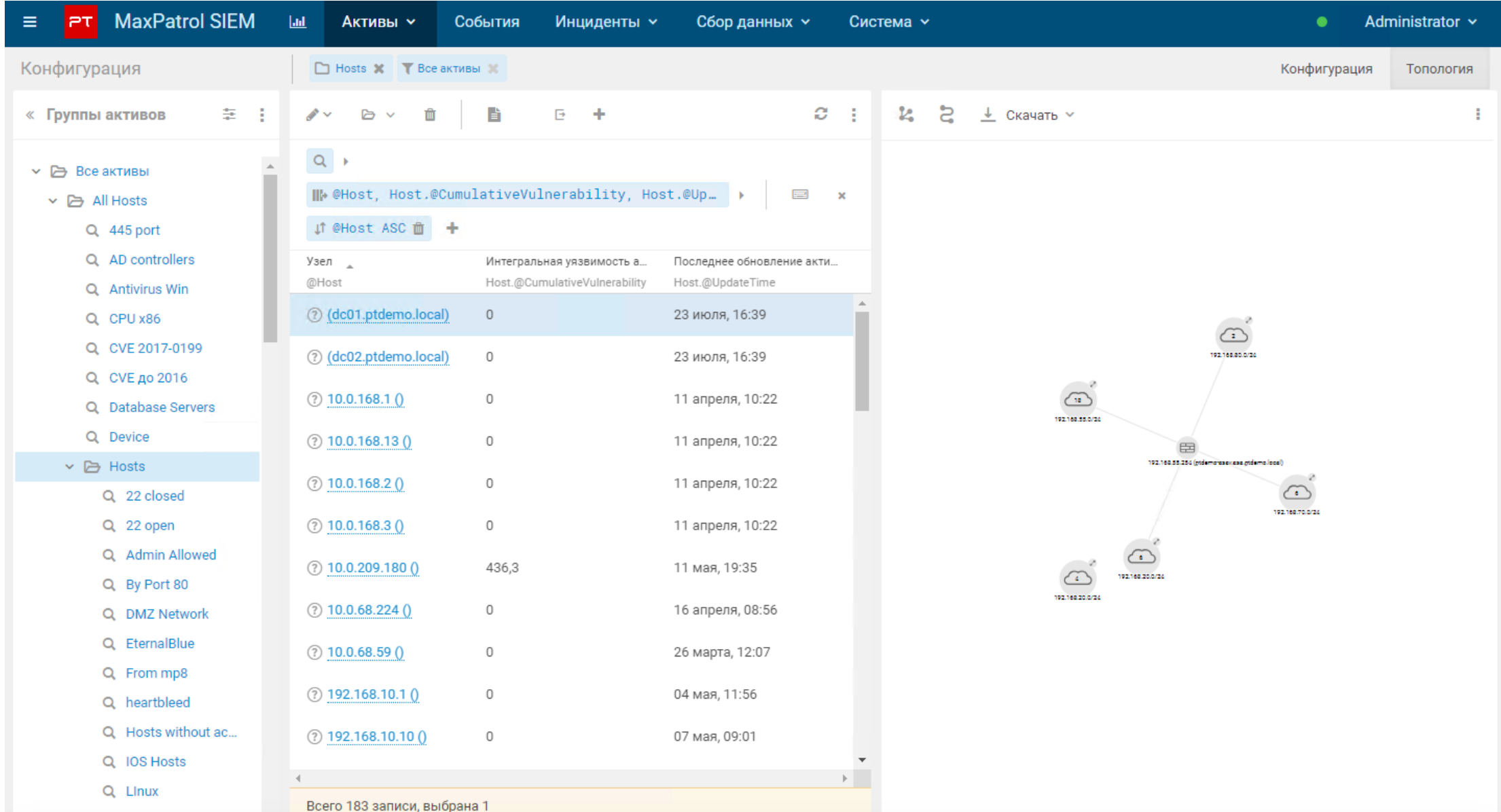

### Формирование перечня объектов КИИ

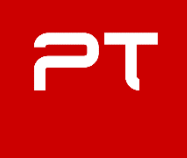

#### **MaxPatrol SIEM**  $\equiv$ PT.

#### Конфигурация

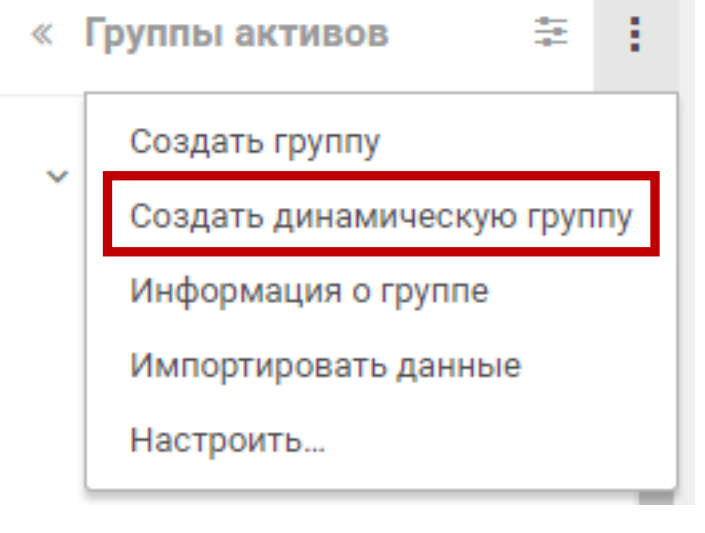

#### С помощью динамических групп можно сформировать перечень объектов КИИ

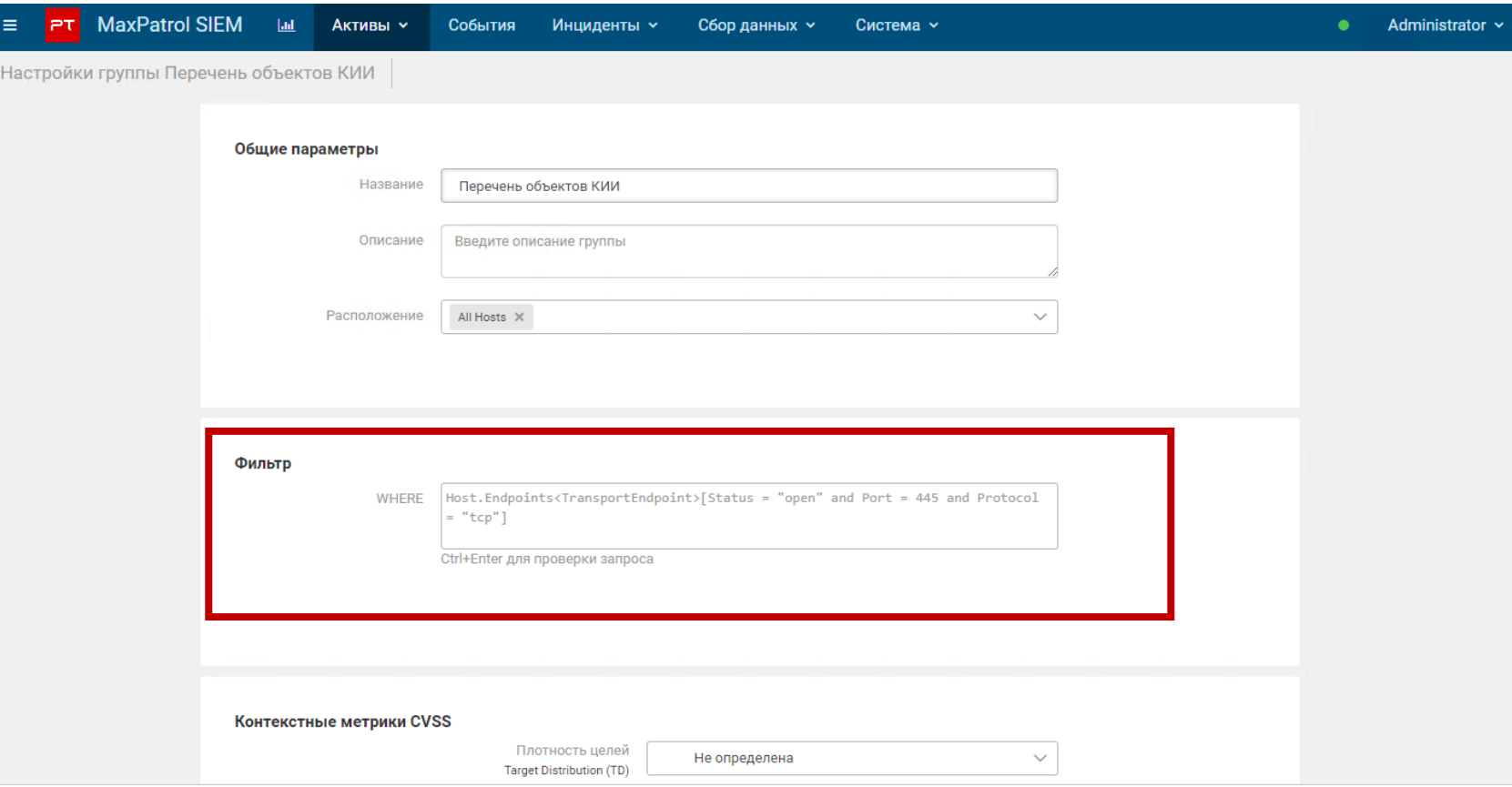

## Перечень объектов КИИ по категориям

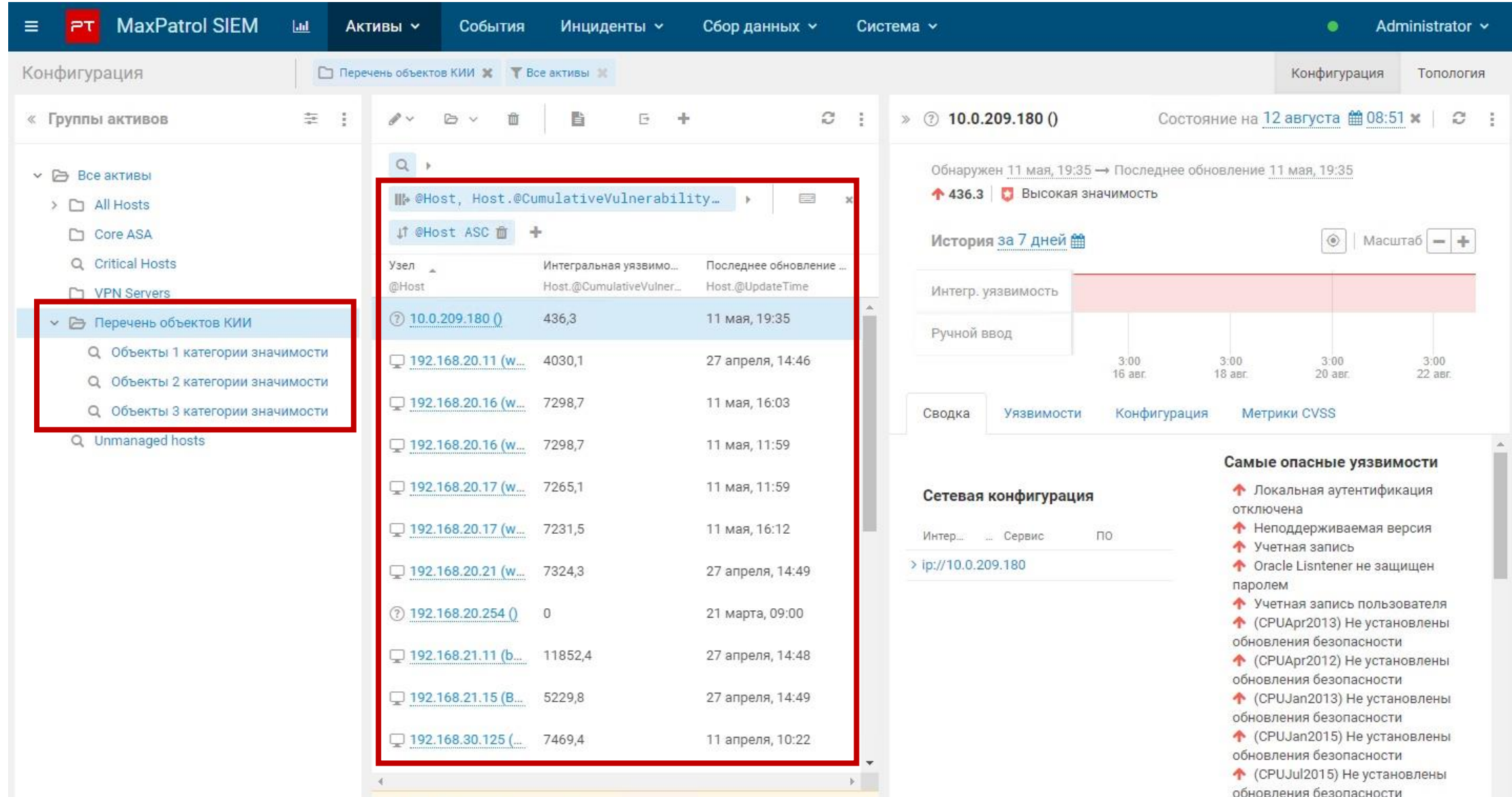

![](_page_6_Figure_2.jpeg)

![](_page_7_Figure_2.jpeg)

![](_page_8_Picture_7.jpeg)

![](_page_9_Figure_2.jpeg)

![](_page_10_Figure_2.jpeg)

#### **Создание системы безопасности ЗО КИИ**

![](_page_11_Figure_1.jpeg)

![](_page_11_Figure_2.jpeg)

#### Требования ФСТЭК России (приказ №239): базовый набор мер

#### Состав мер по обеспечению безопасности для значимого объекта соответствующей категории значимости

![](_page_12_Picture_13.jpeg)

 $PT$ 

![](_page_13_Picture_1.jpeg)

![](_page_13_Picture_95.jpeg)

При автомобили в приказ ФСТЭ №239: обеспечение безопасности при обеспечение безопасности при обеспечение безоп<br>При автомобили в применение безопасности при автомобили в при автомобили при автомобили при автомобили при авт

![](_page_13_Picture_3.jpeg)

![](_page_13_Picture_96.jpeg)

![](_page_13_Picture_5.jpeg)

![](_page_14_Picture_1.jpeg)

![](_page_14_Picture_2.jpeg)

![](_page_14_Picture_107.jpeg)

При автомобили в приказ ФСТЭ №239: обеспечение безопасности при обеспечение безопасности при обеспечение безоп<br>При автомобили в применение безопасности при автомобили в при автомобили при автомобили при автомобили при авт

![](_page_14_Picture_108.jpeg)

![](_page_14_Picture_5.jpeg)

 $\overline{\mathbf{r}}$ 

![](_page_14_Picture_6.jpeg)

![](_page_14_Picture_7.jpeg)

#### **Создание системы безопасности ЗО КИИ**

![](_page_15_Figure_1.jpeg)

![](_page_15_Figure_2.jpeg)

#### **Создание системы безопасности ЗО КИИ**

![](_page_16_Figure_1.jpeg)

![](_page_16_Figure_2.jpeg)

## **MaxPatrol 8 выявление уязвимостей** и помощью разникают и помощью в помощью в помощью в помощью в помощью в помощью

![](_page_17_Picture_49.jpeg)

#### **Создание системы безопасности ЗО КИИ** Создание системы безопасности ЗО КИИ

![](_page_18_Figure_1.jpeg)

![](_page_18_Figure_2.jpeg)

![](_page_19_Picture_2.jpeg)

Защита от неправомерного доступа к информации, обрабатываемой КИИ

![](_page_19_Picture_4.jpeg)

Защита от негативных воздействий, в результате которых может быть нарушено и (или) прекращено функционирование объекта КИИ

![](_page_19_Picture_6.jpeg)

Восстановление функционирования объекта КИИ

![](_page_19_Picture_8.jpeg)

Непрерывное взаимодействие с **ГосСОПКА**

### Взаимодействуй с ГосСОПКА

![](_page_20_Picture_1.jpeg)

### Информирование НКЦКИ

![](_page_20_Picture_4.jpeg)

#### Обмен информацией

об инцидентах об инцидентах между субъектами КИИ

![](_page_20_Picture_7.jpeg)

### Получение рассылок от НКЦКИ

об инцидентах, средствах и способах проведения атак

![](_page_20_Picture_10.jpeg)

На чём в первую очередь необходимо сконцентрировать усилия. Первое – это совершенствование государственной системы обнаружения, предупреждения и ликвидации последствий компьютерных атак на информационные ресурсы России.

> В. Путин Заседание Совета Безопасности Российской Федерации 26.10.2017 г.

### **центров ГосСОПКА** Функции и построение центров ГосСОПКА

**Методические рекомендации ФСБ России по построению** 

![](_page_21_Picture_1.jpeg)

![](_page_21_Figure_2.jpeg)

#### **Позитивная архитектура** Позитивная архитектура центров ГосСОПКА

![](_page_22_Figure_2.jpeg)

# Что делать организациям с более ограниченными ресурсами (кадры, деньги, время)?

**VE TECHNOLOGIES** 20SIT

POSITIVE TECHNOLOGIES

# PT Platform 187

**Состав** 

![](_page_25_Picture_2.jpeg)

#### **MaxPatrol SIEM MaxPatrol 8**

Система мониторинга событий и выявления инцидентов

![](_page_25_Picture_5.jpeg)

#### **PT Network Attack Discovery**

Система комплексного анализа сетевого трафика

![](_page_25_Picture_8.jpeg)

Система контроля защищенности

![](_page_25_Picture_10.jpeg)

Система выявления вредоносного контента

![](_page_25_Picture_12.jpeg)

#### **ПТ Ведомственный центр**

Система управления инцидентами и взаимодействия с НКЦКИ

#### **Опциональное подключение:**

- + PT ISIM
- + PT Application Firewall
- + PT Application Inspector
- + Доп. хранилище до 36 ТБ

#### **Ограничения**

![](_page_26_Picture_2.jpeg)

MaxPatrol SIEM и MaxPatrol 8

пропускная способность PT Network Attack **Discovery** 

**до 250узлов до 100 Мбит/с до 3000 FPH** пропускная способность PT MultiScanner

# 21

#### **Архитектура Platform 187**

![](_page_27_Figure_2.jpeg)

POSITIVE TECHNOLOGIES

# Позитивные результаты

**7 рабочих дней -** Platform 187 **настраивают инженеры Positive Technologies**

- **3 патч-корда -** для работы сервера
- *SPAN*
- *iDRAC*
- *Интерфейс управления*

**1 месяц -** время опытной эксплуатации

**5 рабочих дней –** чтобы разобраться с базовыми принципами работы продуктов

**8 рабочих дней –** срок обучения по продуктам Platform 187 в авторизованном учебном центре

![](_page_29_Picture_9.jpeg)

![](_page_29_Picture_10.jpeg)

#### **Месяц** на подготовку Заказчиком инфраструктуры для пилота

- создание правил доступа МЭ
- настройка активного сетевого оборудования

**Типичная проблема – война между ИБ и ИТ департаментами**

#### **Кейс: результаты** Признаки ВПО

#### **В первый день** работы **PT MultiScanner** обнаружил **493** объекта **ВПО**

![](_page_31_Picture_20.jpeg)

### **Кейс: результаты** Выявленные атаки

## **Первая неделя** работы Platform 187

#### **Активность вредоносного ПО**

- Активность банковского **трояна RTM** и IP адреса C&C
- попытки эксплуатации уязвимости **MS17-010 (CVE-2017-0144)**

![](_page_32_Picture_5.jpeg)

#### **Нарушение регламента ИБ**

- активность ПО **TeamViewer**
- активность ПО **Ammy Admin, AeroAdmin**
- использование **FriGate proxy**
- Выгрузка пользователей с контроллера домена по протоколу **SAMR**

![](_page_32_Picture_11.jpeg)

![](_page_32_Picture_12.jpeg)

POSITIVE TECHNOLOGIES

# Планы по развитию центра

### **Кейс: результаты** Развитие центра: 1 задача

**P** 

#### **МАСШТАБИРОВАНИЕ PLATFORM 187**

2018 год 2019 год 2020 год

![](_page_34_Figure_3.jpeg)

### **Кейс: результаты** Развитие центра: 2 задача

![](_page_35_Picture_1.jpeg)

#### **ЛИНИИ МОНИТОРИНГА И РЕАГИРОВАНИЯ**

![](_page_35_Figure_3.jpeg)

### **Кейс: результаты** Результат

#### **МАСШТАБИРОВАНИЕ PLATFORM 187**

#### **ЛИНИИ МОНИТОРИНГА И РЕАГИРОВАНИЯ**

![](_page_36_Figure_4.jpeg)

### **Кейс: результаты** Персонал центра

![](_page_37_Picture_1.jpeg)

# Жизненный цикл реагирования

![](_page_38_Picture_1.jpeg)

![](_page_38_Figure_2.jpeg)

# **Жизненный цикл реагирования**

![](_page_39_Picture_1.jpeg)

![](_page_39_Figure_2.jpeg)

# Жизненный цикл реагирования

![](_page_40_Picture_1.jpeg)

![](_page_40_Figure_2.jpeg)

POSITIVE TECHNOLOGIES

# Интернет ресурсы

# **План действий**

[https://www.ptsecurity.com/ru-ru/premium/plan-187-fz/?utm\\_source=product\\_page](https://www.ptsecurity.com/ru-ru/premium/plan-187-fz/?utm_source=product_page)

#### Заполните поля со звездочкой

Имя и фамилия\*

Компания\*

Должность\*

Электронная почта\*

Подробный план по выполнению требований закона № 187-ФЗ

Наши эксперты детально изучили всю нормативно-правовую базу по защите объектов критической информационной инфраструктуры. Они разработали поэтапный план, который поможет субъектам КИИ разобраться в требованиях и выполнить их в срок.

#### Из плана вы узнаете:

- как определить, что ваша организация субъект КИИ;
- как провести категорирование объектов КИИ;
- что необходимо для создания системы безопасности значимых объектов КИИ;
- что нужно сделать, чтобы обеспечить безопасность значимого объекта КИИ в ходе
- И ПРИ ВЫВОЛЕ ЕГО ИЗ ЭКСПЛУАТАЦИИ"

# **Кейс: результаты** Вебинары

#### Все, что вы хотели знать о ГосСОПКА

<https://www.ptsecurity.com/ru-ru/research/webinar/296412/>

Порядок выполнения требований 187-ФЗ: пошаговая инструкция

<https://www.ptsecurity.com/ru-ru/research/webinar/295156/>

PT Platform 187: обеспечение безопасности объектов КИИ для небольших инфраструктур

<https://www.ptsecurity.com/ru-ru/research/webinar/292292/>

![](_page_43_Picture_7.jpeg)

POSITIVE TECHNOLOGIES

# Спасибо

# за внимание